### **SNCF DIRECT**

# **TRAFIC** ↑ ¯

· sur abcdtrains.com · sur sncf.com

 $\ddot{\phantom{a}}$ 

L

· service SMS **Solution SMS**<br>Horaires en temps réel. Taper le nom<br>de votre gare et envoyer au<br>**4 10 20\* (xsms-)**<br>(0,05€ par envoi+prix d'un sms) · appli Transilien gratuit sur iPhone et Android gratuit sur innone et Android<br> **Contains de Strains et des noctilien**<br>
en temps réel sur votre mobile.

· numéro vert gratuit 0805 700 805\* "gratuit depuis la plupart des postes fixes)

· SNCFLA RADIO **SACE TERMINOR**<br>Un point trafic toutes les 15 minutes,<br>Un point trafic toutes les 15 minutes,<br>depuis l'application **SNCFDIRECT**<br>sur smartphone et tous les sites<br>internet SNCF.

PRÉVISION DE TRAFIC POUR LE: Mardi 17 juin 2014

#### Paris Saint-Lazare > Nanterre Université > Maisons Laffitte > Cergy le Haut

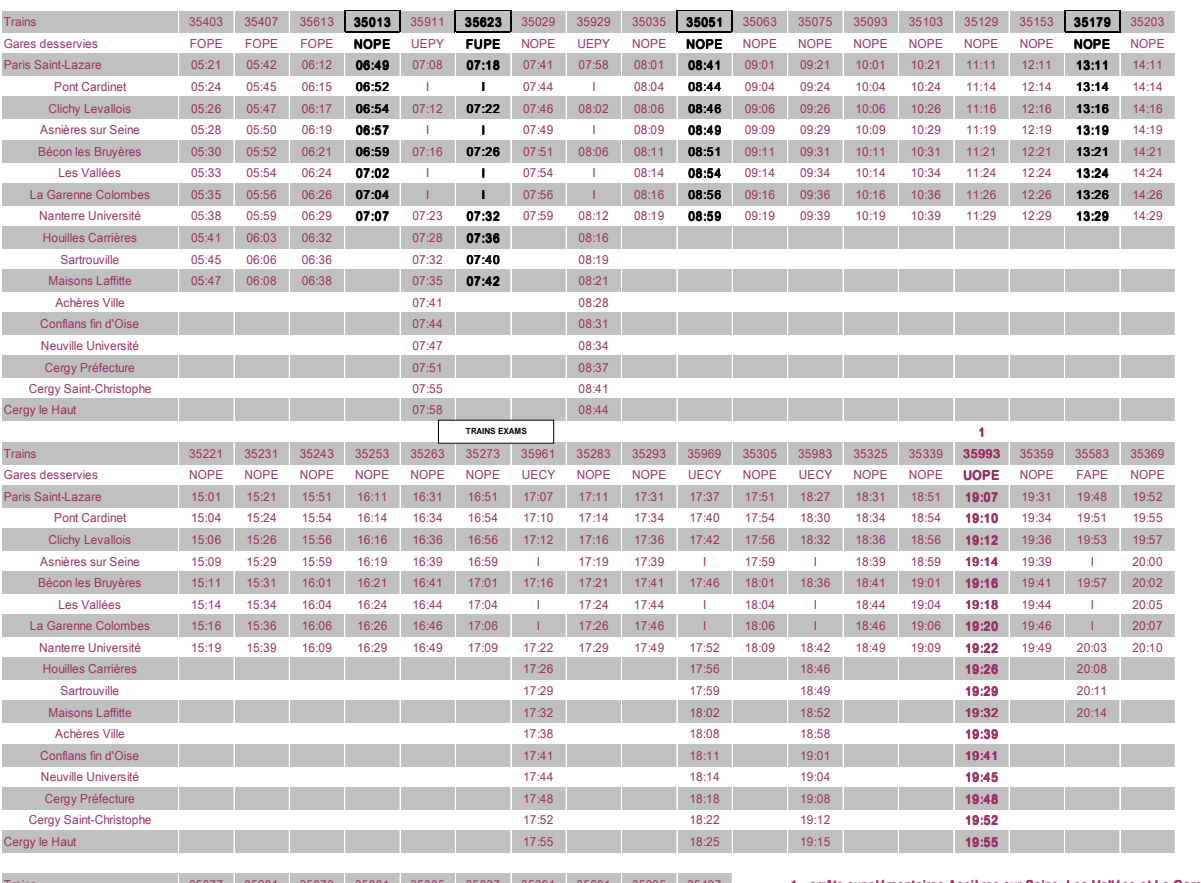

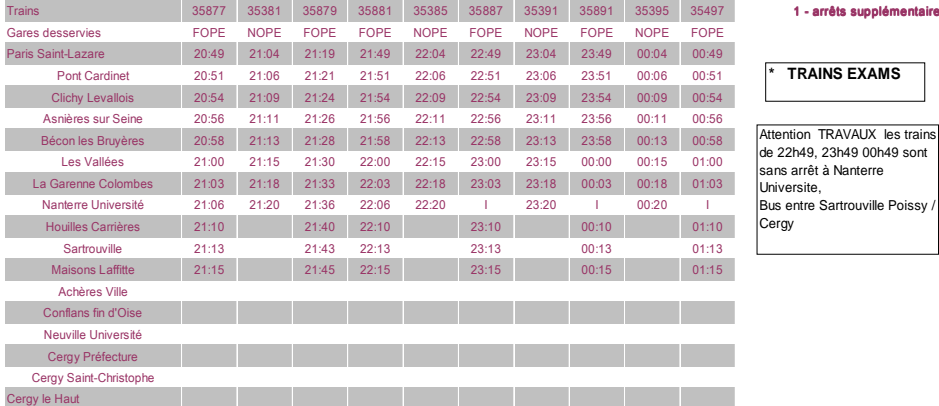

#### 1 - arrêts supplémentaires Asnières sur Seine, Les Vallées et La Garenne Colombes

### **\* TRAINS EXAMS**

Attention TRAVAUX les trains de 22h49, 23h49 00h49 sont sans arrêt à Nanterre Universite,

CES HORAIRES SONT SUSCEPTIBLES D'ÊTRE MODIFIÉS EN COURS DE JOURNÉE

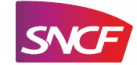

### **SNCF DIRECT**

## TRAFIC  $\mathbf{L}$  $......$

· sur abcdtrains.com · sur sncf.com

 $\cdots$ 

L

· service SMS **Service SMS**<br>Horaires en temps réel. Taper le nom<br>de votre gare et envoyer au<br>**4 10 20\* (\*\*\*\*\*\*\*)**<br>(0,05€ par envoi+prix d'un sms)

· appli Transilien gratuit sur iPhone et Android gratuit sur impone et Android<br> **C** transillien.mobi<br>
Horaires des trains et des noctilien<br>
en temps réel sur votre mobile. · numéro vert gratuit<br>0805 700 805\* gratuit depuis la plupart des postes fixes) ● SNCF LA RADIO<br>Radio d'info trafic mobile.<br>Un point trafic toutes les 15 minutes,<br>depuis l'application SNCFDIRECT<br>sur smartphone et tous les sites<br>internet SNCF.

PRÉVISION DE TRAFIC POUR LE: Mardi 17 juin 2014

Cergy le Haut ▶ Maisons Laffitte ▶ Nanterre Université ▶ Paris Saint-Lazare

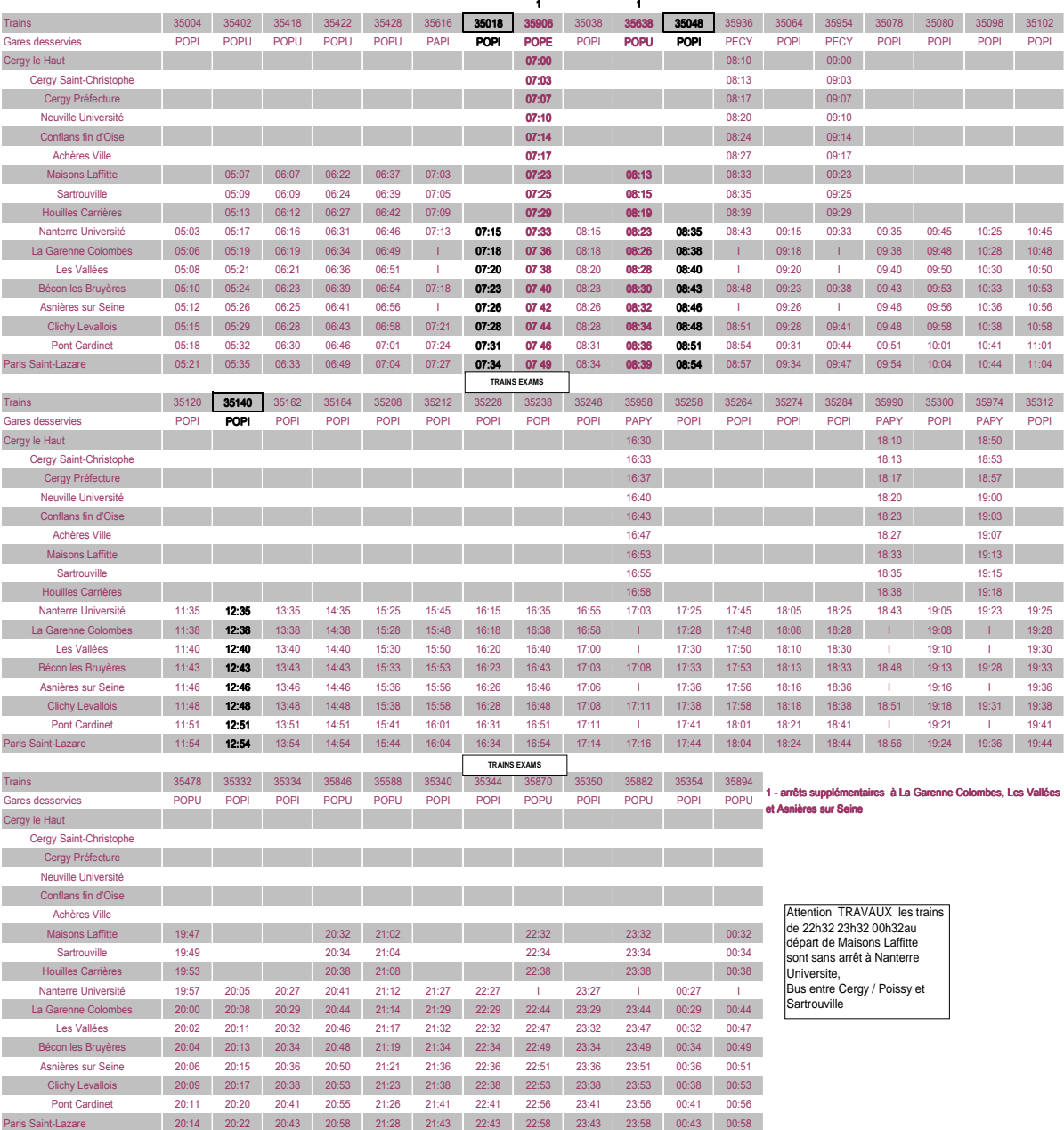

CES HORAIRES SONT SUSCEPTIBLES D'ÊTRE MODIFIÉS EN COURS DE JOURNÉE

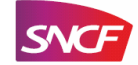